## <span id="page-0-0"></span>Rechnerarchitektur

#### M. Jakob

Gymnasium Pegnitz

#### 24. Februar 2019

## Inhaltsverzeichnis

- [Aufbau eines Computersystems](#page-2-0)
	- **[Praktische Grundlagen](#page-2-0)**
	- [Von-Neumann-Rechner](#page-6-0)
- 2 [Darstellung und Speicherung von Zahlen](#page-12-0)
	- **[Registermaschinen](#page-16-0)** 
		- [Die Zentraleinheit die Registermaschine](#page-19-0)
		- [Das Bussytem die Registermaschine](#page-22-0)
		- [Assembler-Programme](#page-25-0)
- 4 [Systemnahe Programmierung](#page-30-0)
	- **[Sequenzen](#page-30-0)**
	- $\bullet$ [Einseitige bedingte Anweisungen](#page-38-0)
	- **[Zweiseitige bedingte Anweisungen](#page-44-0)**
	- [Wiederholungen mit \(Anfangs-\)Bedingung](#page-48-0)

イロメ メ御メ メ君メ メ君メー

一番

 $298$ 

[Wiederholungen mit Zähler](#page-56-0)

## <span id="page-2-0"></span>In diesem Abschnitt

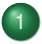

[Aufbau eines Computersystems](#page-2-0)

**• [Praktische Grundlagen](#page-2-0)** 

**• [Von-Neumann-Rechner](#page-6-0)** 

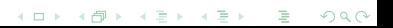

## Aufbau eines Computersytems

#### Ü 1.1: Aufbau eines Computersystems

- Buch, S. 88f Kurzvortrag
- (b) Ordne die realen Rechnerkomponenten den logischen Komponenten zu ➥VorlageAufbau.graphml

# Übungen

### Ü 1.2: Preishit

- Erkläre, um welche Komponenten es hier geht (Hilfe: Website MediaMarkt) ➥VorlagePreishit.graphml
- (b) Entwirf zwei Preishit-Auto-Werbungen mit Komponenten, die überhaupt nicht zusammenpassen (keine Grafik).

### Ü 1.3: Supercomputer

Fasse den Wikipedia-Artikel zum Thema ➥[Supercomputer](http://de.wikipedia.org/wiki/Supercomputer) zusammen. Achte darauf, dass du nur Dinge erwähnst, die du einigermaßen erklären kannst. Ein Geschwindigkeitsvergleich mit handelsüblichen Rechnern muss enthalten sein.

 $\Omega$ 

イロト イ押ト イヨト イヨト

## Aufbau eines Computersystem

#### Aufbau eines Computersystem

Die wesentlichen Komponenten eines Computers sind auf der Hauptplatine (engl. Motherboard) untergebracht. Die Hauptplatine enthält

- einen Sockel für den Prozessor
- Slots für den Arbeitsspeicher
- **o** die Steuerelektronik
- Slots und Stecker für Ein- und Ausgabeeinheiten, Hintergrundspeicher und div. **Erweiterungen**

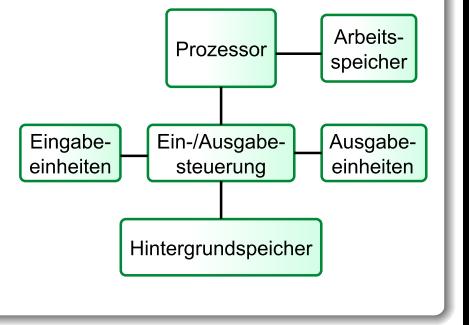

重き  $\mathcal{A}$  . 舌

4 ロ ト ィ *同* ト

## <span id="page-6-0"></span>In diesem Abschnitt

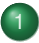

[Aufbau eines Computersystems](#page-2-0)

★ ロチ ( 御 ) ( 제 끝 ) ( 제 끝 ) ( … 끝

 $299$ 

- **[Praktische Grundlagen](#page-2-0)**
- [Von-Neumann-Rechner](#page-6-0)

## Von-Neumann-Rechner (Registermaschine)

#### Von-Neumann-Rechner (Registermaschine)

Fast alle gängigen Rechner sind Von-Neumann-Rechner, die folgende Komponenten haben:

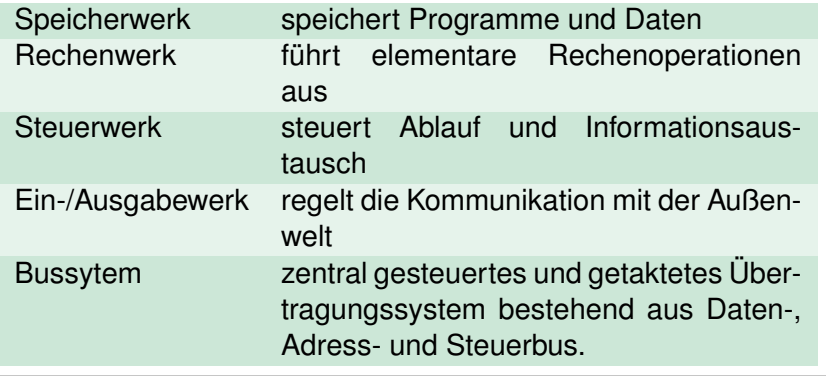

Þ

 $\Omega$ 

 $\leftarrow$   $\Box$   $\rightarrow$   $\leftarrow$   $\leftarrow$   $\Box$   $\rightarrow$ 

÷.  $\rightarrow$   $\pm$ 

 $\rightarrow$ 

## Von-Neumann-Rechner schematisch

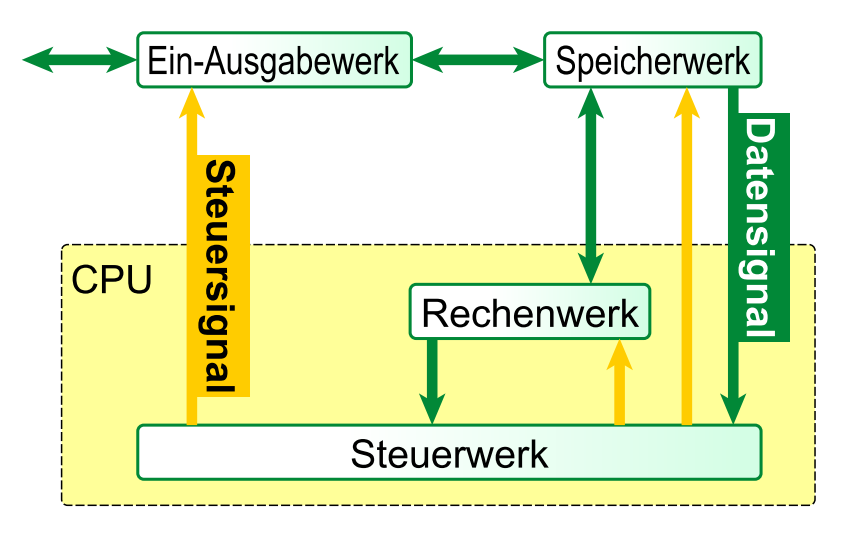

## Von-Neumann-Rechner noch schematischer

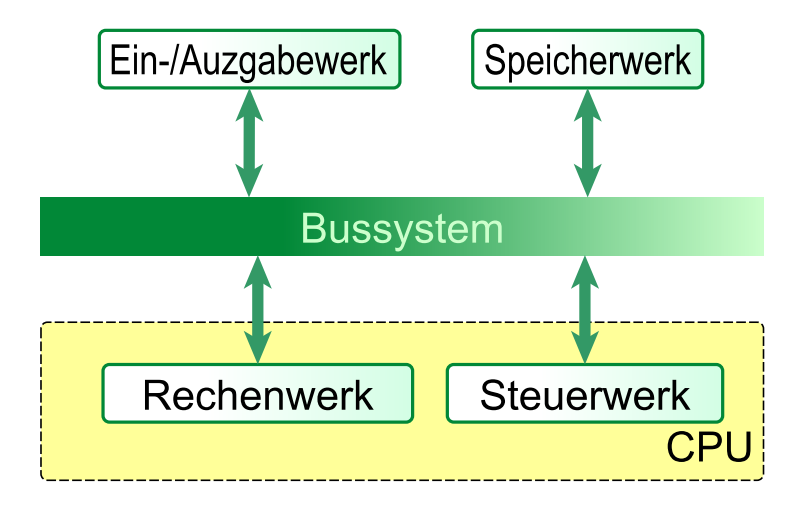

 $\Omega$ 

 $\overline{AB}$ 

E.

4 D E

## Von-Neumann-Rechner: Details

- Der Speicher ist in gleichgroße Zellen unterteilt, die fortlaufend nummeriert sind.
- **Programme und Daten sind binär codiert. Sie werden in** demselben Speicher abgelegt.
- Aufeinander folgende Befehle eines Programms werden in aufeinander folgenden Speicherzellen abgelegt und nacheinander abgearbeitet. Zusätzlich existieren Sprungbefehle.
- Elementare Operationen sind u.a.
	- arithmetische Befehle, z.B. Addieren oder Multiplizieren;
	- logische Befehle, z.B. Vergleiche;
	- Transportbefehle, z.B. zum Transport von Befehlen und Daten vom Speicher zum Rechenwerk und umgekehrt;
	- Sprungbefehle (mit oder ohne Bedingung).

 $\Omega$ 

イロト イ押 トイラ トイラトー

# Übungen

#### Ü 1.4: "Menschlicher" Computer

Spiele die Multiplikation zweier kleiner natürlicher Zahlen nach der Von-Neumann-Architektur in einem Rollenspiel nach (Klett, S. 99/2)

## Ü 1.5: ROM S. 97/2

 $\Omega$ 

 $\leftarrow$   $\Rightarrow$   $\rightarrow$  $\sim$ 

## <span id="page-12-0"></span>Binär- und Hexadezimaldarstellung von Zahlen

Rechnen mit Stift und Papier . . .

 $QQ$ 

イロト イ押ト イヨト イヨ

## Der Ganzzahlkreis

Der Ganzzahlkreis

In einer Speicherzelle mit n Bits können höchstens 2<sup>n</sup> verschiedene Zahlen abgespeichert werden. Üblicherweise wird dabei das vorderste Bit als Vorzeichenbit verwendet und somit die Zahlen  $-2^{n-1} \dots 2^{n-1} - 1$  codiert.

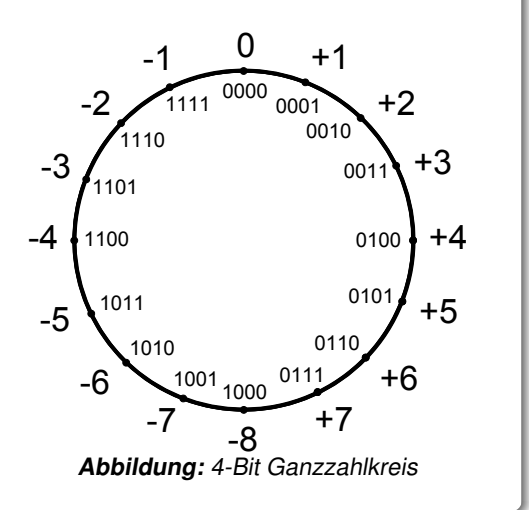

## Binäraddition

#### Das Ergebnis Addition  $a + b$  erhält man ...

auf dem Zahlenkreis, wenn man von a insgesamt b Schritte im Uhrzeigersinn wandert

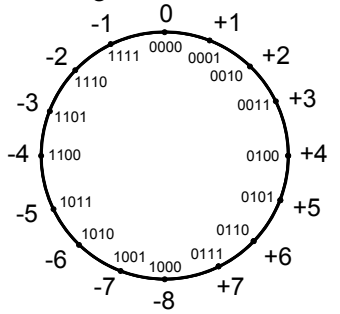

durch den üblichen Additionsalgorithmus, wenn man Überlaufbits wegfallen lässt.

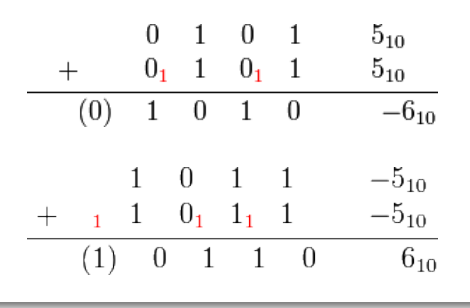

4 D E 4 € 1  $\sim$ 

Ganzzahlüberlauf mit BlueJ-Direkteingabe demonstrieren

# Übungen

#### Ü 2.1: Binär- und Hex-Darstellung

- (a) S. 97/3
- (b) S. 98/4

Zusatz: Gib eine Regel an, mit der man zu einer Binärzahl die negative Binärzahl findet. (Die Regel heißt Zweierkomplement bilden)

- Verwandle die angegebenen Ganzzahlen eines 16-Bit-Rechner in die anderen beiden Darstellungen und übe das Addieren in allen drei Zahlensystemen.
	- $\bullet$  (1000 0000 1010 0110)<sub>2</sub>; (0110 1100 1110 0101)<sub>2</sub>
	- $(2A86)_{16}$ ; (15932)<sub>10</sub>; (7206)<sub>10</sub>

#### ➥[Rechner zur Kontrolle](http://binaer-dezimal-hexadezimal-umrechner.miniwebapps.de/)

 $\mathbf{A} \oplus \mathbf{B}$  and  $\mathbf{B} \oplus \mathbf{B}$ 

4 ロ ト ィ *同* ト

#### Ü 2.2: AB NetzUndSubnetzMaske zur Kontrolle  $\rightarrow$ [Subnetzrechner](http://www.heise.de/netze/tools/netzwerkrechner/)

M. Jakob (Gymnasium Pegnitz) [Rechnerarchitektur](#page-0-0) 24. Februar 2019 16/61

## <span id="page-16-0"></span>Definition Register

#### Definition Register

Register sich Speicherzellen, die in die CPU integriert sind und auf die ein schneller Zugriff möglich ist. Registermaschinen sind Computer, die Register nutzen.

#### **Beachte**

- Wenn wir hier von Speichern sprechen, ist niemals ein externer Speicher wie die Festplatte oder DVD gemeint. Die sind für diese Zwecke viel zu langsam.
- **Bei uns sind Registermaschinen immer Erweiterungen der** Von-Neumann-Rechner.

 $\Omega$ 

ライト 小島

## Von-Neumann-Rechner (Wiederholung)

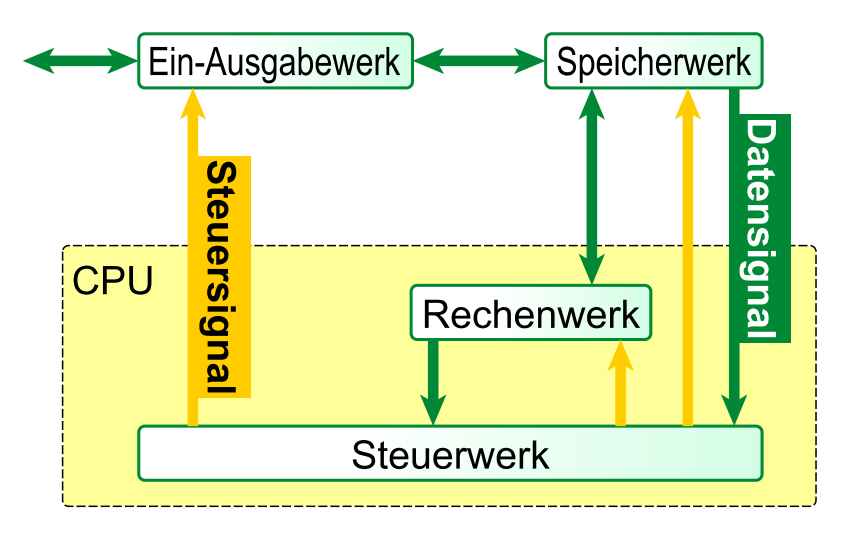

4 0 8

## Registermaschine: Schematischer Aufbau

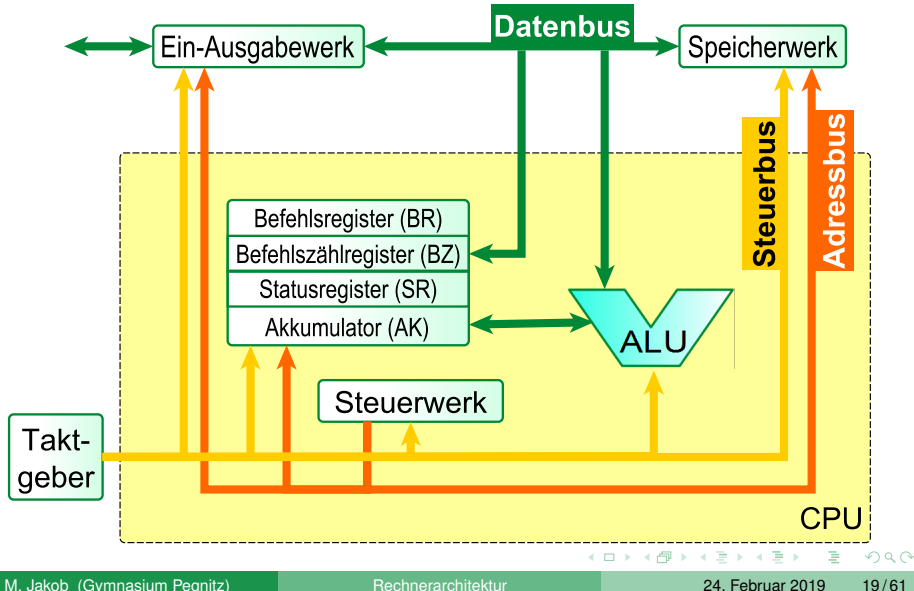

## <span id="page-19-0"></span>In diesem Abschnitt

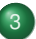

#### **[Registermaschinen](#page-16-0)**

#### [Die Zentraleinheit die Registermaschine](#page-19-0)

K ロ K K @ K K R K X R K T R R

 $299$ 

- [Das Bussytem die Registermaschine](#page-22-0)  $\begin{array}{c} \bullet \\ \bullet \end{array}$
- [Assembler-Programme](#page-25-0)

## Die Zentraleinheit die Registermaschine im Einzelnen

Die Zentraleinheit der Maschine besteht aus

- dem Rechnenwerk es wird auch als Arithmetisch-Logische-Einheit (ALU) bezeichnet,
- **dem Steuerwerk das die Befehlsverarbeitung steuert, somit** Befehle lädt und interpretiert.
- Vier Register (Speicher in der CPU mit Spezialaufgaben)
	- das Befehlsregister
	- das Befehlszählregister
	- **e** einen Akkumulator
	- **das Statusregister oder Flagregister**

 $\Omega$ 

不重 的不重

## Eigenschaften der Register

Befehlsregister speichert den momentan ausgeführten Befehl,

Befehlszählregister enthält die Speicheradresse den Befehls, der als nächstes ausgeführt wird,

Akkumulator kann eine ganze Zahl speichern,

Flag-Register Hier werden Informationen über das Ergebnis der letzten ausgeführten Rechenoperation hinterlegt. Typische Flags sind

- N(egativ)-Flag
- Z(ero)-Flag
- O(verflow)-Flag

Die Flags werden gesetzt, wenn das entsprechende Ereignis eingetreten ist.

 $\equiv$ 

 $\Omega$ 

イロト イ押 トイラ トイラトー

## <span id="page-22-0"></span>In diesem Abschnitt

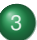

#### **[Registermaschinen](#page-16-0)**

- [Die Zentraleinheit die Registermaschine](#page-19-0)
- [Das Bussytem die Registermaschine](#page-22-0)

[Assembler-Programme](#page-25-0) $\hfill \circledcirc$ 

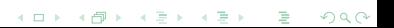

## Das Bussytem die Registermaschine

Das Bussystem besteht aus Datenleitungen, auf die jede der daran angeschlossenen Komponenten lesend oder schreibend zugreifen kann. Dabei werden unterschieden:

- Datenbus Damit werden die Daten zwischen den Komponenten übertragen. Pro Arbeitstakt kann der Inhalt einer Speicherzelle übertragen werden.
- Adressbus Dieser Bus ist für die Übertragung von Speicheradressen zuständig.

Steuerbus Über diesen Bus wird das gesamte Bussystem gesteuert.

- Festlegung der Lese- und Schreibsteuerung beim Datenbus, also die Richtung der Datenübertragung.
- Übertragung des Arbeitstaktes.

 $\Omega$ 

 $(0,1)$   $(0,1)$   $(0,1)$   $(1,1)$   $(1,1)$   $(1,1)$ 

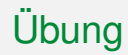

## Ü 3.1: Kommunikation zwischen Prozessor und Arbeitsspeicher Lies im Buch S.95ff den Abschnitt "Kommunikation zwischen Prozessor und Arbeitsspeicher" durch und fertige eine schriftliche Kurzzusammenfassung an.

 $\Omega$ 

不重 经不重

## <span id="page-25-0"></span>In diesem Abschnitt

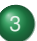

#### **[Registermaschinen](#page-16-0)**

[Die Zentraleinheit die Registermaschine](#page-19-0)  $\begin{array}{c} \bullet \\ \bullet \end{array}$ 

K ロ K K @ K K R K X R K T R R

 $299$ 

- [Das Bussytem die Registermaschine](#page-22-0)  $\hfill \textcircled{\ensuremath{\mathbb{R}}}$
- [Assembler-Programme](#page-25-0)

## Assembler-Programme

#### Assembler-Programme

enthalten nur sehr elementare, rechnerabhängige Befehle. Dazu gehören

Transportbefehle zum Laden der Datenregister mit Werten  $(LOAD, DLOAD, STORE, ...)$ Sprungbefehle mit und ohne Bedingung (JGE, JUMP, ...) Logische Verknüpfungen (AND, OR, NOT, ...) Programmende (END)

Beispiel eines Befehlssatzes: Buch S. 102ff

 $\Omega$ 

イロト イ押ト イヨト イヨト ニヨー

## Der Maschinenbefehl-Grundzyklus

#### Der Maschinenbefehl-Grundzyklus

Alle Befehle einer Maschinensprache werden in einem Zyklus ausgeführt

FETCH (1. Teil) Befehl holen und Befehlszähler inkrementieren.

DECODE Befehl decodieren.

- FETCH (2. Teil) Befehl vervollständigen (z.B. wenn bei der Addition mehrere Operanden zu laden sind) und Befehlszähler inkrementieren.
	- EXECUTE Operation im Rechenwerk ausgeführen und Befehlszähler richtig setzen (z.B. bei Sprüngen).

 $\Omega$ 

イロト イ押ト イヨト イヨト

## Der Maschinenbefehl-Grundzyklus

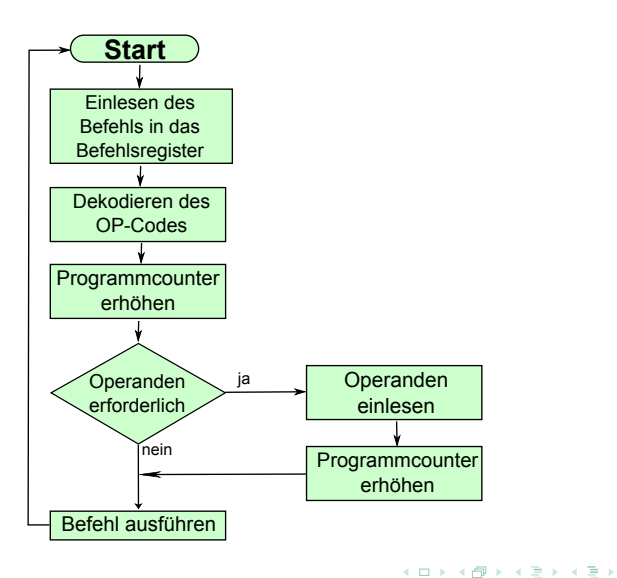

 $\Rightarrow$ 

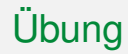

#### Buch S. 100ff durchgehen

Operationsprinzip einer Registermaschine

Ü 3.2: S. 104/1 Ü 3.3: S. 104/2

4 0 8 1  $\leftarrow$   $\Box$  Þ

 $QQ$ 

不重 经不重

## <span id="page-30-0"></span>In diesem Abschnitt

#### 4 [Systemnahe Programmierung](#page-30-0) **• [Sequenzen](#page-30-0)**

- [Einseitige bedingte Anweisungen](#page-38-0)  $\bullet$
- [Zweiseitige bedingte Anweisungen](#page-44-0)  $\bullet$
- [Wiederholungen mit \(Anfangs-\)Bedingung](#page-48-0)  $\bullet$

メロト メ都ト メミト メミト

重

 $290$ 

[Wiederholungen mit Zähler](#page-56-0)

## Mein erstes Assemblerprogramm

#### ➥RiSa: Anleitung und Befehlssätze

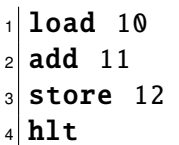

 lade AK mit Inhalt von Z10 addiere zum Wert des AK den Inhalt von Z11 , Ergebnis im AK Speichere den Inhalt des AK in Z12 Beende das Programm

 $\Omega$ 

 $\mathbf{A}$  . If  $\mathbf{B}$  is a set

## Assemblerprogramme als Zustandsübergänge

#### Assemblerprogramme als Zustandsübergänge

- Der Zustand der Registermaschine ist festgelegt durch den momentanen Inhalt der Speicherzellen und der Register.
- Eine Änderung des Zustands, also ein Zustandsübergang, wird dabei durch die Ausführung eines Maschinenbefehls bewirkt.
- Das Befehlsregister enthält den Befehl, der für den Zustandsübergang verantwortlich ist. Dieser Registerinhalt ist für den eigentlichen Zustand damit eigentlich nicht relevant.

 $\Omega$ 

不重 经不重

4 ロ ト ィ *同* ト

## Assemblerprogramm — Zustandsübergangsdiagramm und -Tabelle

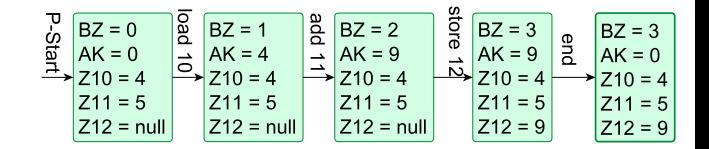

 $0 \mid$ load 10  $1$  add  $11$  $2 \times 1$  store 12 <sup>3</sup> hlt

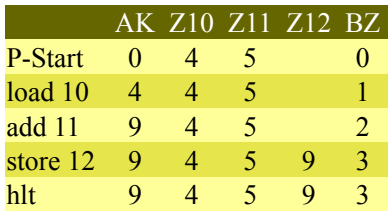

 $\mathcal{A}$ 

A F B  $\rightarrow$ 

4 D E

 $\Omega$ 

 $\mathcal{A}$ 

## Assemblerprogramm — Zustandsübergangstabelle

#### Assemblerprogramm — Zustandsübergangstabelle

Den Ablauf eines Assemblerprogramms kann man übersichtlich in einer Zustandsübergangstabelle auflisten. In den Zeilen der Tabelle stehen die Programmmzeilen in der Reihenfolge der Ausführung, in den Spalten die Inhalte der relevanten Register und Speicherzellen.

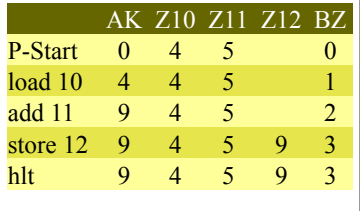

 $\Omega$ 

不重 的不重

## Und was steht wirklich im Speicher?

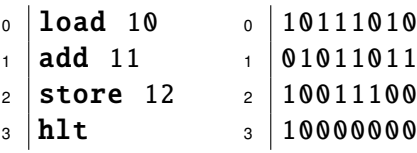

Bei einer 8-Bit-Maschine

- codieren die ersten vier Bit den Befehl,
- die nächsten vier den Operanden.
- heute sind 32- oder 64-Bit-Rechner üblich.

 $-4$ 

# Übungen

### Ü 4.1: Einfache Terme Gegeben sind folgende Terme

$$
\begin{array}{cc} (0) & x-y \end{array}
$$

$$
\overset{\text{(ii)}}{y} x + y + z
$$

$$
\lim_{(iii)} x - y + z
$$

 $3 + x$ 

 $x + 3$ 

 $x/7$ 

- Gib jeweils ein Assemblerprogramm zur Berechnung des Terms bei gegebenen Variablenwerten an. Die Variablenwerte sollen am Programmanfang in geeigneten Speicherzellen abgelegt werden, entsprechendes gilt für den berechneten Wert.
- **(b)** Teste dein Programm für einige Variablenbelegungen und gib jeweils eine Zustandsübergangstabelle an.

4 **D + 4 P +** 

 $\Omega$ 

 $\mathbb{B} \rightarrow -4$ 

# Übungen

#### Ü 4.2: Nicht so einfache Terme

Implementiere für folgende Probleme ein Assemblerprogramm.

- $\bullet$   $v * x + v : z$  Beachte dabei die "Punkt-vor-Strich–Regel
- (b) Bestimme den Mittelwert zweier Zahlen
- Vertauschen zweier Variablen.

Es sollen anfangs der Werte der Variablen a in der Speicherzelle 12, der von b in Zelle 13 liegen und nach Ende des Programms soll der Wert von a in Zelle 13 lieben und b in 12.

 $\Omega$ 

不重 经不重

## <span id="page-38-0"></span>In diesem Abschnitt

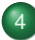

#### 4 [Systemnahe Programmierung](#page-30-0)

**• [Sequenzen](#page-30-0)** 

#### **• [Einseitige bedingte Anweisungen](#page-38-0)**

- [Zweiseitige bedingte Anweisungen](#page-44-0)  $\bullet$
- [Wiederholungen mit \(Anfangs-\)Bedingung](#page-48-0)  $\bullet$

K ロ ▶ K @ ▶ K 할 ▶ K 할 ▶ ... 할

 $290$ 

[Wiederholungen mit Zähler](#page-56-0)

## Beispiel: zwei Werte sortieren

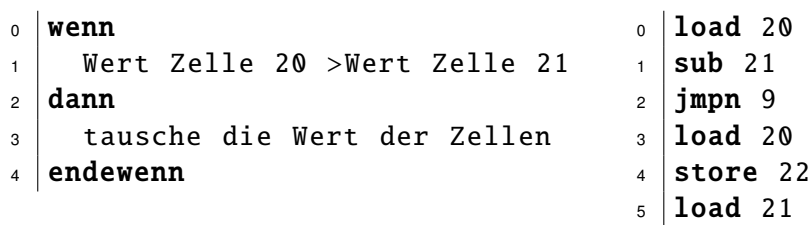

Þ

化重新润滑

 store 20  $7 \vert$ load 22 store 21

hlt

4 0 8 1  $\leftarrow$   $\Box$ 

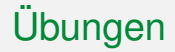

### Ü 4.3: Zwei Werte sortieren — ZÜT erstellen

Erstelle zu dem weiter oben abgebildeten Assemblerprogramm, das zwei Werte ggf. vertauscht zwei typische Zustandsübergangstabellen.

 $\Omega$ 

 $4.22 \times 4.$ 

## Bedingte Anweisung in Assembler umsetzen

#### Bedingte Anweisung in Assembler umsetzen

Eine Bedingung, speziell ein Vergleich zweier Werte  $x$  und  $y$ , kann durch ein Assemblerprogramm simuliert werden, indem zunächst die Differenz  $x - y$  berechnet wird (Zeile 1). Die durch diese Operation im Statusregister gesetzten Flags werden dann von einem passenden Sprungbefehl ausgewertet (Zeile 2).

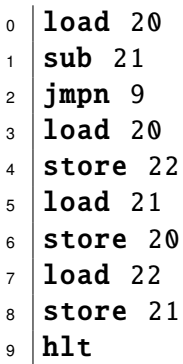

 $\Omega$ 

Er kind

# Übungen

## Ü 4.4: Addition mit Minimalbefehlssatz — ZÜT erstellen

- Erstelle zu dem abgebildeten Assemblerprogramm eine Zustandsübergangstabelle. In den Zellen 7 und 8 sollen die Werte 5 und 3 stehen.
- (b) Beschreibe den Algorithmus, nach dem das Programm zwei Zahlen addiert.
- Begründe, dass bei Vertauschen der Zellinhalte 7 und 8 die Laufzeit des Programms wesentlich höher ist.

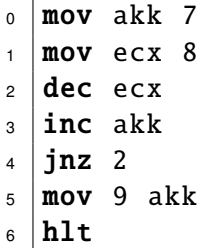

# Übungen

### Ü 4.5: Einseitige Bedingte Anweisungen

Implementiere für folgende Probleme ein Assemblerprogramm und erstelle eine ZÜT

- Wenn in Zelle 23 ein kleiner Wert als in Zelle 24 steht, dann soll Zelle 25 den Wert -1 erhalten
- (b) Wenn in Zelle 20 ein größerer Wert als in Zelle 21 steht dann soll in Zelle 25 das Produkt der Zellen 20 und 21 stehen
- Wenn zwei Variablen x und y gleich sind, soll  $z = 0$  sein.

 $\Omega$ 

不同 医不同

## <span id="page-44-0"></span>In diesem Abschnitt

#### 4 [Systemnahe Programmierung](#page-30-0)

- **[Sequenzen](#page-30-0)**
- [Einseitige bedingte Anweisungen](#page-38-0)  $\begin{array}{c} \bullet \\ \bullet \end{array}$

#### • [Zweiseitige bedingte Anweisungen](#page-44-0)

[Wiederholungen mit \(Anfangs-\)Bedingung](#page-48-0)  $\bullet$ 

メロト メ都ト メミト メミト

重

 $290$ 

[Wiederholungen mit Zähler](#page-56-0)

## Zweiseitige bedingte Anweisungen

#### <sup>0</sup> wenn 1 Bedingung  $2$  dann 3 Sequenz1  $4$  sonst <sup>5</sup> Sequenz2  $6 \mid$ endewenn

#### Strategie

- **bei falscher Bedingung muss nach** sonst gesprungen werden,
- am Ende von Sequenz1 muss nach endewenn gesprungen werden.

 $\Omega$ 

重す

## Beispiel: Maxiumum zweier Zahlen bestimmen

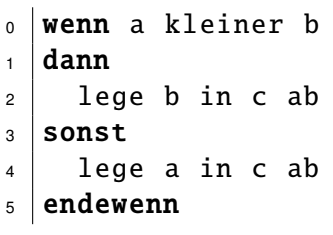

```
0 \midload 20 //a in 20
1 \times 21 //a-b im AK
2 \times 6 //nFlag nicht
      gesetzt
3 \midload 21 //b laden
4 store 22 //b nach 22
5 \mid \text{imp} 8 //sonst-Teil
      überspringen
6 \midload 20 //a laden
7 \vert store 22 //a nach 22
8 hlt
```
 $\Omega$ 

 $\mathcal{A}$   $\overline{\mathcal{B}}$   $\rightarrow$   $\mathcal{A}$   $\overline{\mathcal{B}}$   $\rightarrow$   $\mathcal{A}$   $\overline{\mathcal{B}}$   $\rightarrow$ 

# Übungen

### Ü 4.6: Zweiseitige bedingte Anweisungen

Erstelle jeweils ein Assemblerprogramm und eine ZÜT.

- Wenn der Akkumulatorwert gleich Null ist, soll  $z = 1$  sein, sonst soll  $z = 0$  sein (Flagsimulation).
- Von einer vorgegebenen Zahl a soll der Betrag |a| berechnet werden.
- Von zwei Zahlen a und b soll das Maximum von 0 und  $a b$ bestimmt werden.

 $\Omega$ 

不重 经不重

## <span id="page-48-0"></span>In diesem Abschnitt

### 4 [Systemnahe Programmierung](#page-30-0)

- **[Sequenzen](#page-30-0)**
- [Einseitige bedingte Anweisungen](#page-38-0)  $\bullet$
- [Zweiseitige bedingte Anweisungen](#page-44-0)  $\bullet$

#### [Wiederholungen mit \(Anfangs-\)Bedingung](#page-48-0)

K ロ ▶ K @ ▶ K 할 ▶ K 할 ▶ ... 할

 $290$ 

[Wiederholungen mit Zähler](#page-56-0)

## Wiederholungen mit (Anfangs-)Bedingung

#### <sup>0</sup> wiederhole solange Bedingung 1 Sequenz

 $2<sup>2</sup>$  endewiederhole

#### Strategie

- **bei zutreffender Bedingung** wird die Sequenz abgearbeitet
- sonst muss nach endewiederhole gesprungen werden.

 $\leftarrow$   $\overline{m}$   $\rightarrow$ 

 $\left\{ \begin{array}{ccc} 1 & 1 & 1 \\ 1 & 1 & 1 \end{array} \right\}$ 

# Wiederholungen mit (Anfangs-)Bedingung als Wenn-Dann-Konstrukt mit Sprung

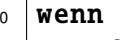

- **Bedingung**
- <sup>2</sup> dann
- <sup>3</sup> Sequenz
- 4 < Springe zu wenn
- <sup>5</sup> endewenn

Bsp Potenzberechnung an der Tafel

#### Strategie

- **bei zutreffender Bedingung** wird die Sequenz abgearbeitet und wieder zur wenn-Zeile gesprungen,
- andernfalls muss nach endewenn gesprungen werden.

## Beispiel: Potzenz berechnen

Es soll für  $a, n \in \mathbb{Z}_0$  der Wert  $a^n$  berechnet werden. Idee: a insgesamt n-mal mit sich selbst multiplizieren.

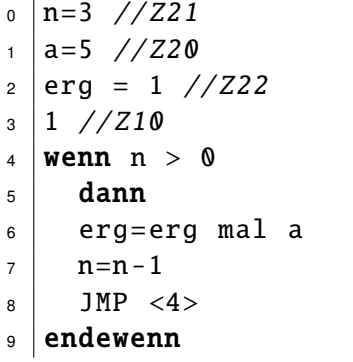

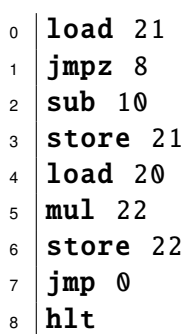

- Zeile 1 testet das n-Flag
- Zeile 2 vermindert n
- Zeile 7 unbedingter Sprung zur Bedingung

## Wiederholungen mit (Anfangs-)Bedingung. . .

#### Wiederholungen mit (Anfangs-)Bedingung. . .

. . . werden in einer Wenn-Dann-Konstruktion mit einem bedingten und einem unbedingten Sprung umgesetzt.

- Der bedingte Sprung (Zeile 1) legt die Abbruchbedingung der Schleife fest und steht vor der Wenn-Sequenz (Zeilen 2-7), der unbedingte Sprung steht am Ende der Wenn-Sequenz und führt zurück zur Schleifenabbruchdedingung.
- In der Wenn-Sequenz muss die Schleifenbedingung verändert werden, um endlos-Schleifen zu vermeiden (Zeile 2,3)

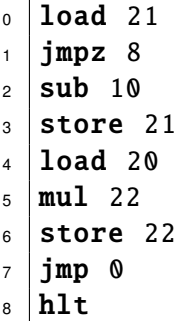

 $\Omega$ 

イロト イ押ト イヨト イヨ

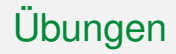

#### Ü 4.7: Potenz-Variante

Im obigen Beispiel zur Berechnung der Potenz a<sup>n</sup> wurde die Zählvariable rückwärts gezählt. Schreib das Programm so um, dass n bei 0 beginnend vorwärts zählt und erstelle eine ZÜT.

 $\Omega$ 

化重新润滑

# Übungen

#### Ü 4.8: Teilbarkeit

Es soll der Rest bei der Division einer vorgegebenen positiven Zahl a durch 3 bestimmt werden. Dabei kann man folgende Idee ausnutzen: Von a wird solange der Wert 3 abgezogen, bis ein nicht negativer Wert übrig bleibt, der kleiner als 3 ist. Das muss dann der Rest sein.

- (a) Vollziehe für  $a = 11$  die Lösungsidee auf Papier nach.
- **•** Formuliere die Idee als Algorithmus in Form eines Struktogramms oder in Pseudocode.
- **C** Setze das Struktogramm in ein Assemblerprogramm um.
- **(d)** Teste das Programm für  $a \in \{2, 9, 11\}$ .
- Fakultativ für Schnelle: Erweitere das Programm so, dass die Restberechnung auch bei negativen Zahlen möglich ist und dass nicht nur die Division durch 3 getestet wird.

э

 $\Omega$ 

イロト イ押 トイラト イラト

# Übungen

## Ü 4.9: GGT

Der abgebildete Algorithmus ermittelt zu zwei vorgegebenen positiven natürlichen Zahlen a und b den größten gemeinsamen Teiler:

- Welches bekanntes Problem wird in den Zeilen 4–6 gelöst?
- (b) Vollziehe den Algorithmus mit einer Zustandstabelle für  $a = 15$  und  $b = 6$  nach.
- (c) Implementiere ein entsprechendes Assemblerprogramm.

 $\circ$  wiederhole solange  $b > 0$  $_1$  | wiederhole solange a  $>=$  b  $\mathsf{a}$  =  $\mathsf{a}$  -  $\mathsf{b}$ <sup>3</sup> endewiederhole  $4 \mid$  ggt = b  $5 \mid b = a$  $6$  a = ggt  $7 \vert$ endewiederhole

4 ロ ト ィ *同* ト

 $\Omega$ 

重 レイ重

## <span id="page-56-0"></span>In diesem Abschnitt

### 4 [Systemnahe Programmierung](#page-30-0)

- **[Sequenzen](#page-30-0)**
- [Einseitige bedingte Anweisungen](#page-38-0)  $\bullet$
- [Zweiseitige bedingte Anweisungen](#page-44-0)  $\bullet$
- [Wiederholungen mit \(Anfangs-\)Bedingung](#page-48-0)

K ロ ▶ K @ ▶ K 할 ▶ K 할 ▶ ... 할

 $290$ 

[Wiederholungen mit Zähler](#page-56-0)

## Vergleich mit JAVA

- wiederhole n-mal **Sequenz**  $_0$  | for(int i=0;i<n;i=i+1){  $1$  Sequenz }
- 2 endewiederhole

Die Schleife besteht aus

- **e** einer Zählvariable i mit einem Startwert:  $for(int i = 0, *, *).$
- **.** die Zählvariable muss man bei jedem Durchlauf mit der Anzahl der gewünschten Durchläufe vergleichen: for(\*,i<n,\*).
- die Zählvariable muss man bei jedem Durchlauf angepassen:  $for (*, * , i=i+1).$

 $\Omega$ 

 $\mathbf{A} \oplus \mathbf{B}$  and  $\mathbf{B} \oplus \mathbf{B}$ 

## Beispiel:  $a * n$  ohne Multiplikation

Es soll für die Summe  $a + a + \ldots + a$  von n Summanden berechnet werden.

Idee: a insgesamt n-mal aufaddieren.

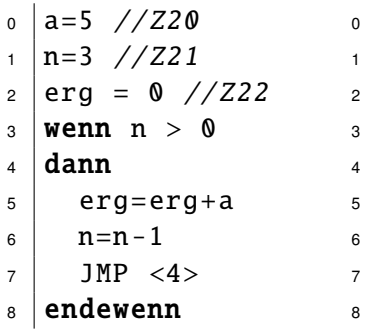

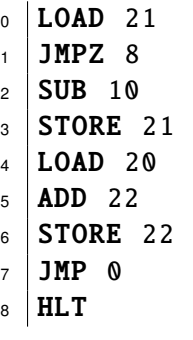

- Zeile 1 testet das z-Flag
- Zeile 2 vermindert n
- Zeile 7 unbedingter Sprung zur Bedingung

 $\Omega$ 

不重 经不重

## Heavy-User–Übungen

#### Ü 4.10: Komplexere Aufgaben

Erstelle jeweils ein Assemblerprogramm.

- (a) Berechne  $a * b c$
- $\bullet$  Berechne  $c a * b$
- **Exerchne**  $a + 2b + 3c + 4d$
- (d) Berechne das Maximum dreier Zahlen
- (e) Es soll festgestellt werden, ob eine Zahl gerade ist oder nicht
- $\bullet$  Berechne a<sup>n</sup>
- Klett, S.111f/1–8, v.a. Struktogramme

 $\Omega$ 

不平 医不平

 $\leftarrow$   $\Box$ 

####